## **Impresión**

Ata agora usamos a instrución **echo** para realizar saída a pantalla, esta instrución é bastante limitada xa que non nos permite formatear a saída.

Nesta páxina veremos a instrución **printf** que nos dá moita máis potencia.

## **Sentenza echo**

Mostra todos os seus parámetros pola saída definida.

*echo()* é unha sentenza da linguaxe de modo que non se require o uso dos parénteses. De feito, se se indica mais dun parámetro, non se poden incluír os parénteses.

## Vexamos un exemplo:

```
<?php
echo "Ola Mundo";
echo "Este texto exténdese 
por varias liñas. Os saltos de liña 
tamén se envían";
echo "Este texto exténdese \npor varias liñas. Os saltos de liña\ntamén se envían.";
echo "Para escapar caracteres, débese indicar \"deste xeito \".";
// Pódense empregar variables dentro da sentenza echo
$saudo = "que tal";
$despedida = "ata logo";
echo "Ola, $saúdo"; // Ola, que tal
// Tamén se poden empregar arrays
$cadea = array("valor" => "saúdo dende un array");
echo "Este é un {$cadea['valor']} "; //Este é un saúdo dende un array
// Se se empregan comiñas simples, móstrase o nome da variable, non o seu valor
echo 'Ola, $saudo'; // ola, $saudo
// Se non se engade ningún carácter, tamén é posible empregar echo para mostrar o valor das variables 
echo $saudo; // que tal
echo $saudo, $despedida; // que talata logo
// O uso de echo con múltiples parámetros é igual que realizar unha concatenación
echo 'Esta ', 'cadea ', 'está ', 'construída ', 'con moitos parámetros.', chr(10);
echo 'Esta ' . 'cadea ' . 'está ' . 'construída ' . 'empregando concatenacion.' . "\n";
?>
```
## **Sentenza printf**

Mostra o valor dunha variable ou cadea pola saída definida. Sempre devolve o valor 1.

*print()* non é realmente unha función (é unha sentenza) de modo que non se require o uso dos parénteses.

```
<?php
  printf(cadea formato, variable1, variable2...);
?>
```
A cadea de formateo indica como se han de representar as valores que posteriormente lle indicaremos. A principal vantaxe é que ademais de poder formatear os valores de saída, permítenos intercalar texto entre eles.

```
 <title>Exemplo de PHP</title> 
</head> 
<body> 
\texttt{<?php}printf("O numero dous con diferentes formatos: %d %f %.2f",2,2,2);
?>
</body> 
\langle/html>
```
A cadea de formato pode incluír unha seria de carácteres especiais que indican como formatear as variables que se inclúen na instrución.

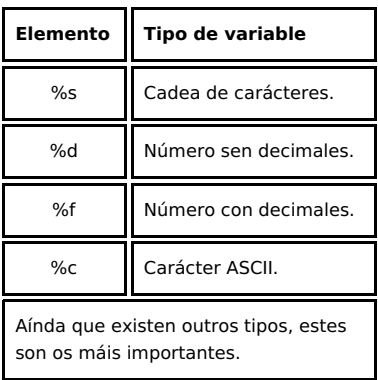

Vexamos un exemplo:

```
<html><head> 
   <title>Exemplo de PHP</title> 
</head> 
<body> 
<?php
  $var="texto";
  $num=3;
  printf("Pode fácimente intercalar <b>%s</b> con números <b>%d</b> <br/> <br/> <br/> /> , $var, $num);
  printf("<table border=1 cellpadding=20>");
   for (si=0; si<10; si++){
      printf("<tr><td>%10.d</td></tr>",$i);
   }
  printf("</table>");
?>
</body> 
\langle/html>
```
-[-Rafael Veiga](https://manuais.iessanclemente.net/index.php/Usuario:Veiga) 11:14 10 feb 2009 (GMT)